$\le$ -Illustrator CS3  $+$  >

书名:<<Illustrator CS3完全手册+特效实例>>

- 13 ISBN 9787500678465
- 10 ISBN 7500678460

出版时间:2008-7

页数:407

PDF

更多资源请访问:http://www.tushu007.com

## $\le$ -Illustrator CS3  $+$  >

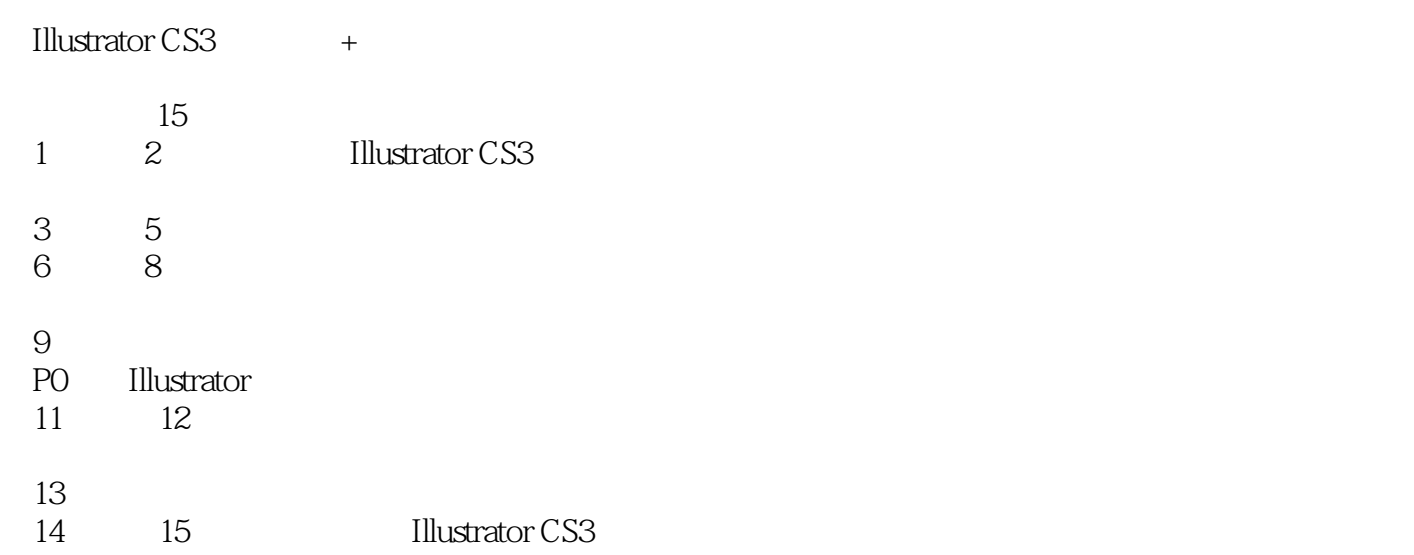

Illustrator

**Illustrator CS3** 

# $\le$ -Illustrator CS3  $+$  >

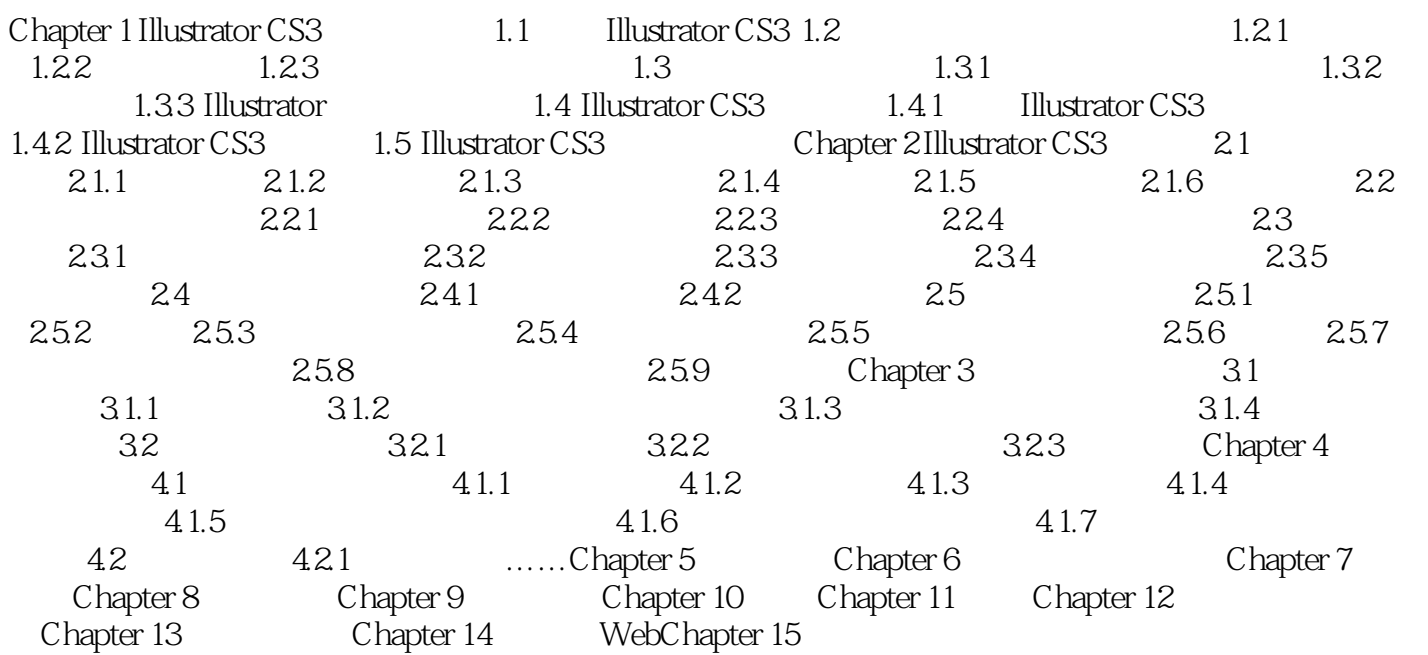

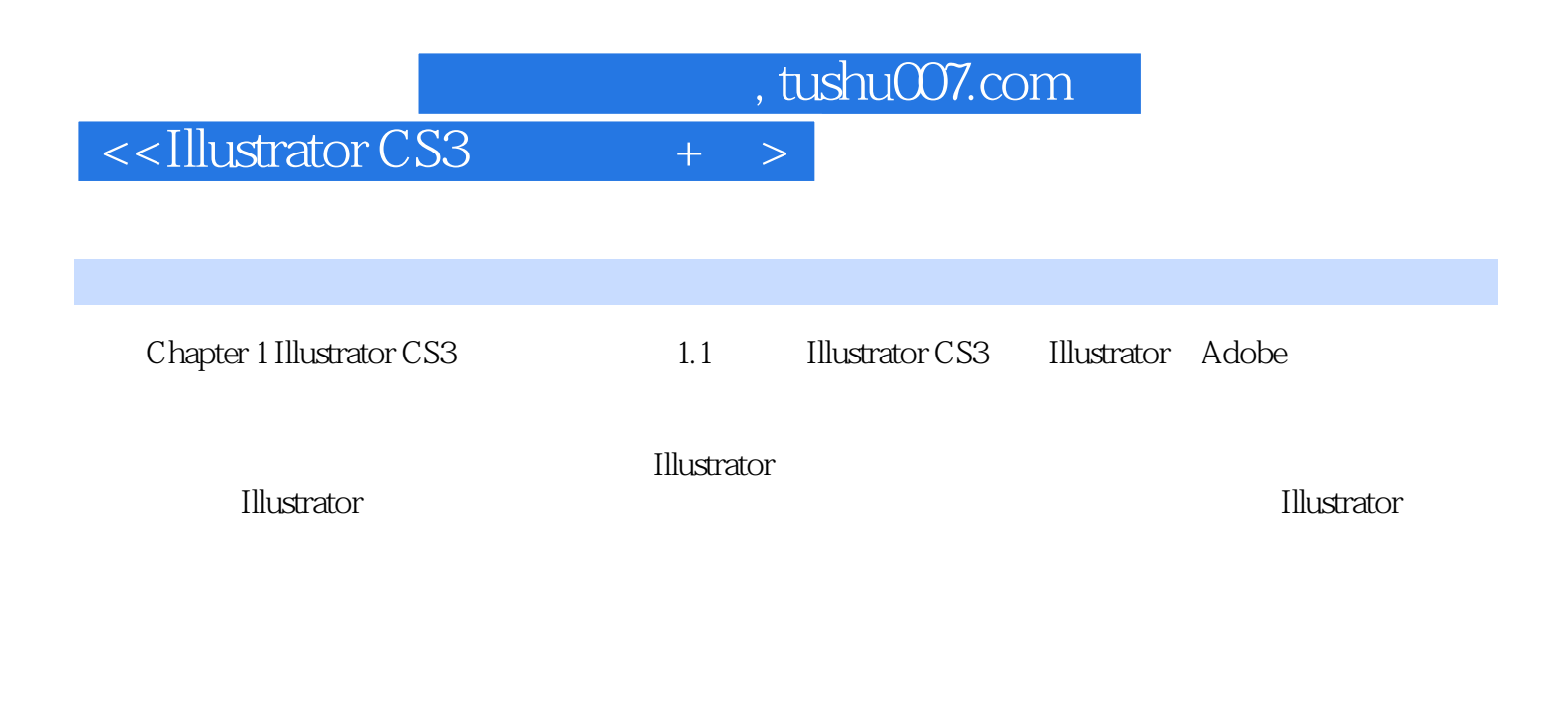

#### 很多的设计者都在学习和使用Illustrator,它是一个更加简单随意,更加富于创造性,能够丰富多彩地

### **Illustrator**

……

 $\frac{u}{\sqrt{2}}$  :  $\frac{v}{\sqrt{2}}$  +  $\frac{u}{\sqrt{2}}$  +  $\frac{v}{\sqrt{2}}$ 

## $\le$ -Illustrator CS3  $+$  >

Illustrator CS3

 $42$ 

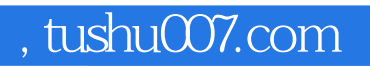

 $\le$ -Illustrator CS3  $+$   $>$ 

本站所提供下载的PDF图书仅提供预览和简介,请支持正版图书。

更多资源请访问:http://www.tushu007.com